## DISTRIBUCIÓN DE UNA **CARTA COMERCIAL**

**MÓDULO I, SUBMÓDULO 1** 

**DOCENTE: MARÍA ISABEL DELGADO ARREOLA** 

## **CRECUERDA LOS ELEMENTOS DE UNA CARTA COMERCIAL?**

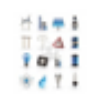

EL HOGAR ELÉCTRICO Ave. Juárez 38 Tuxpan, Veraeruz

22 de julio de 2020

Comercial Importadora, S.A. Reforma 1202 Ciudad de México

Muy estimados señores

Acabo de recibir las mercancias de mi pedido del 12 de julio del presente año. Al revisarlas encontré que, aunque en los documentos vienen correctamente anotadas las partidas, en vez de enviarme una docena de Tostadores No. 1, me enviaron doce piezas del número 22, que no se vende tan bien como el otro.

En consecuencia, voy a devolver dicha mercancía, gastos por cuenta de ustedes, y les suplico ordenar inmediatamente la reposición de esa partida de mi pedido.

Sin otro particular por el momento, nos despedimos de ustedes.

Atentamente

Maucel Reiz Zeiziga Manuel Ruiz Zúřiga Gerente General

MRZ\*im.

Se escribe la **fecha** del día en que se elabora el documento.

La firma se compone por el nombre del firmante y el puesto que ocupa. Aunque, también, puede escribirse solamente el nombre de quien firma la carta.

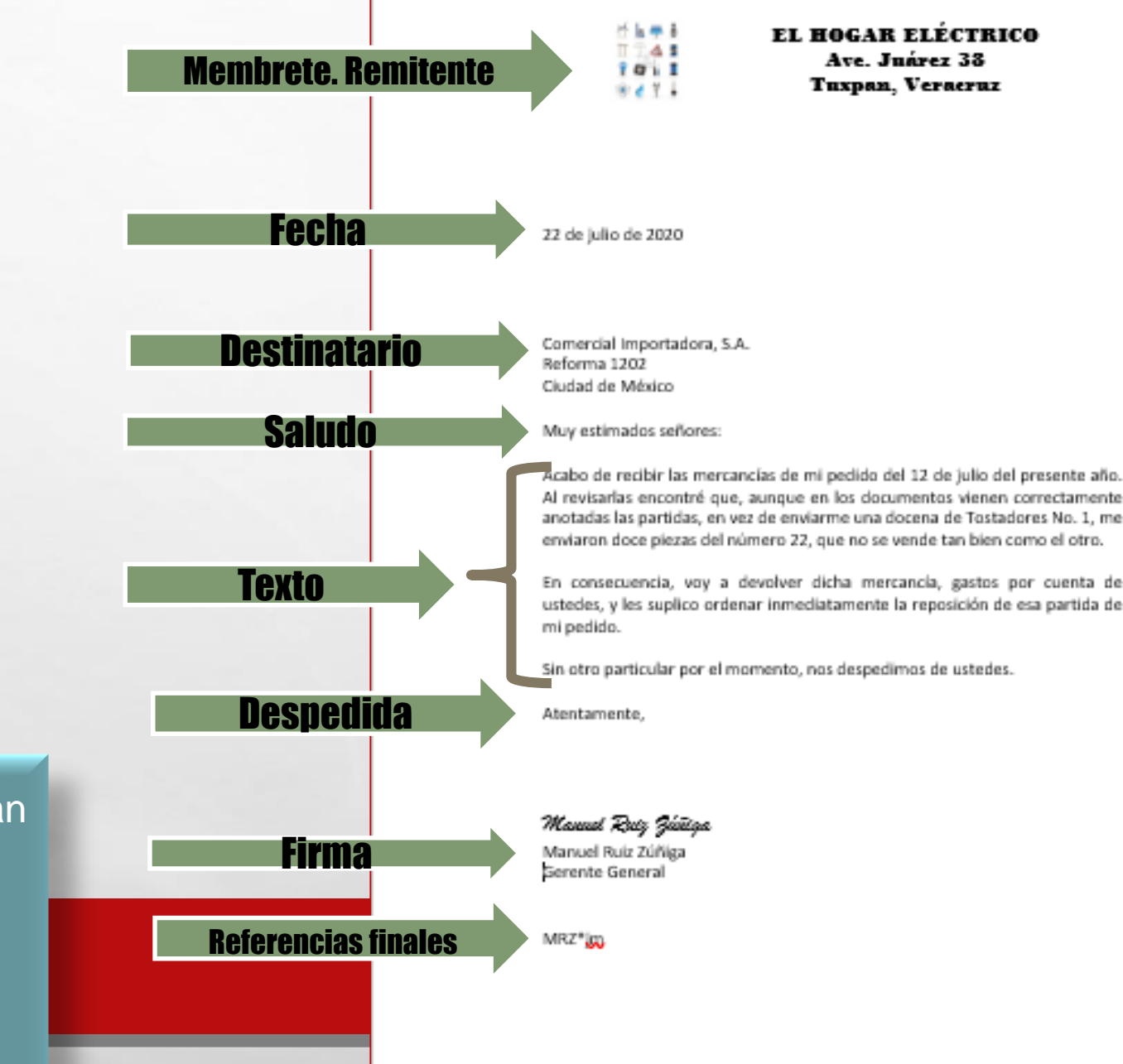

#### **Las referencias finales** se integran

郷.

de la siguiente manera: En **mayúsculas**, las iniciales del nombre completo del **firmante**. En **minúsculas**, las iniciales del nombre completo del capturista (**alumno**).

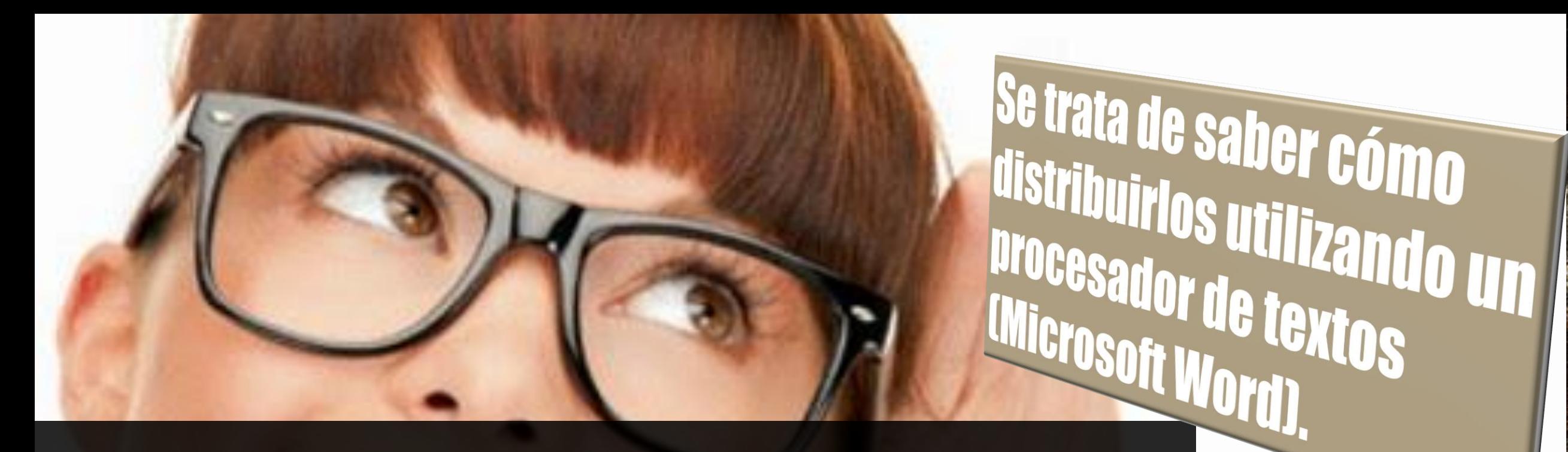

## AHORA

## Así que.. mucha atención.

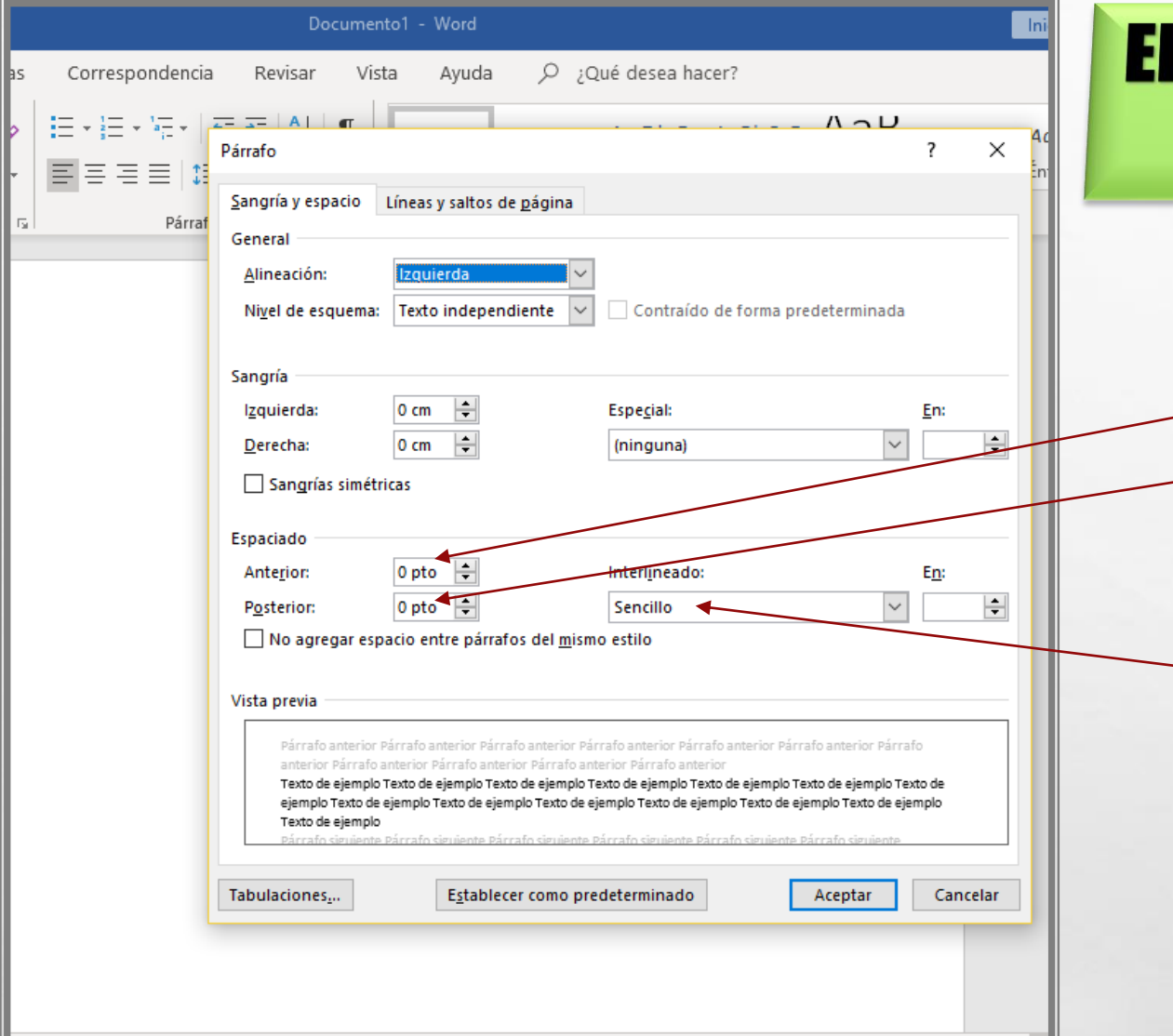

 $\mathbb{A}$ 

### iija una hoja de Word tamaño CARTA

**Enseguida...** 

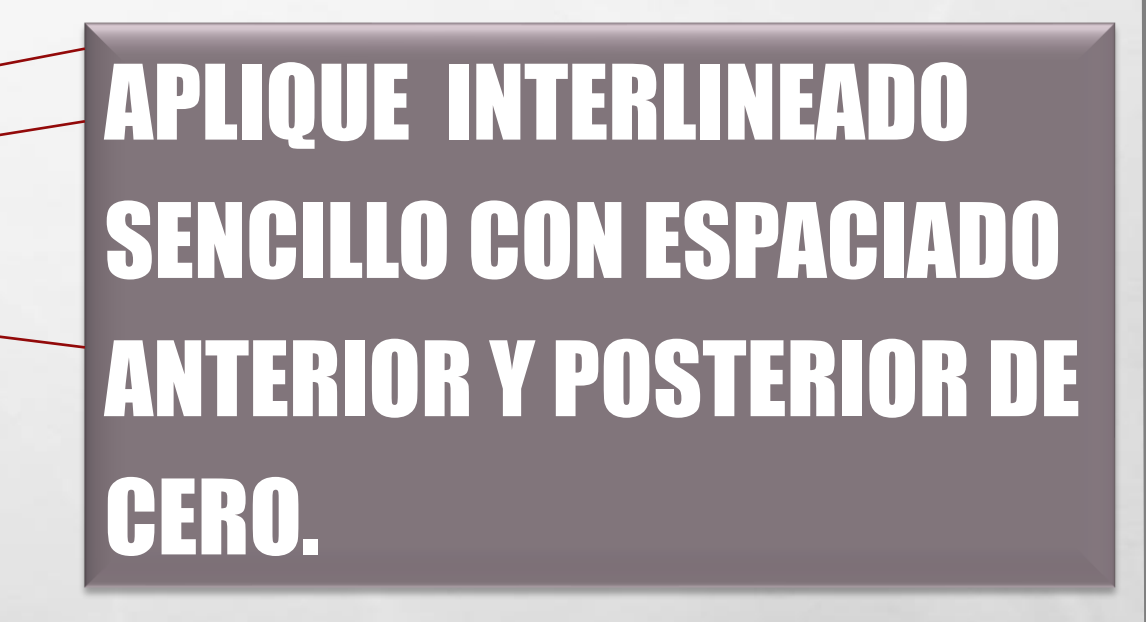

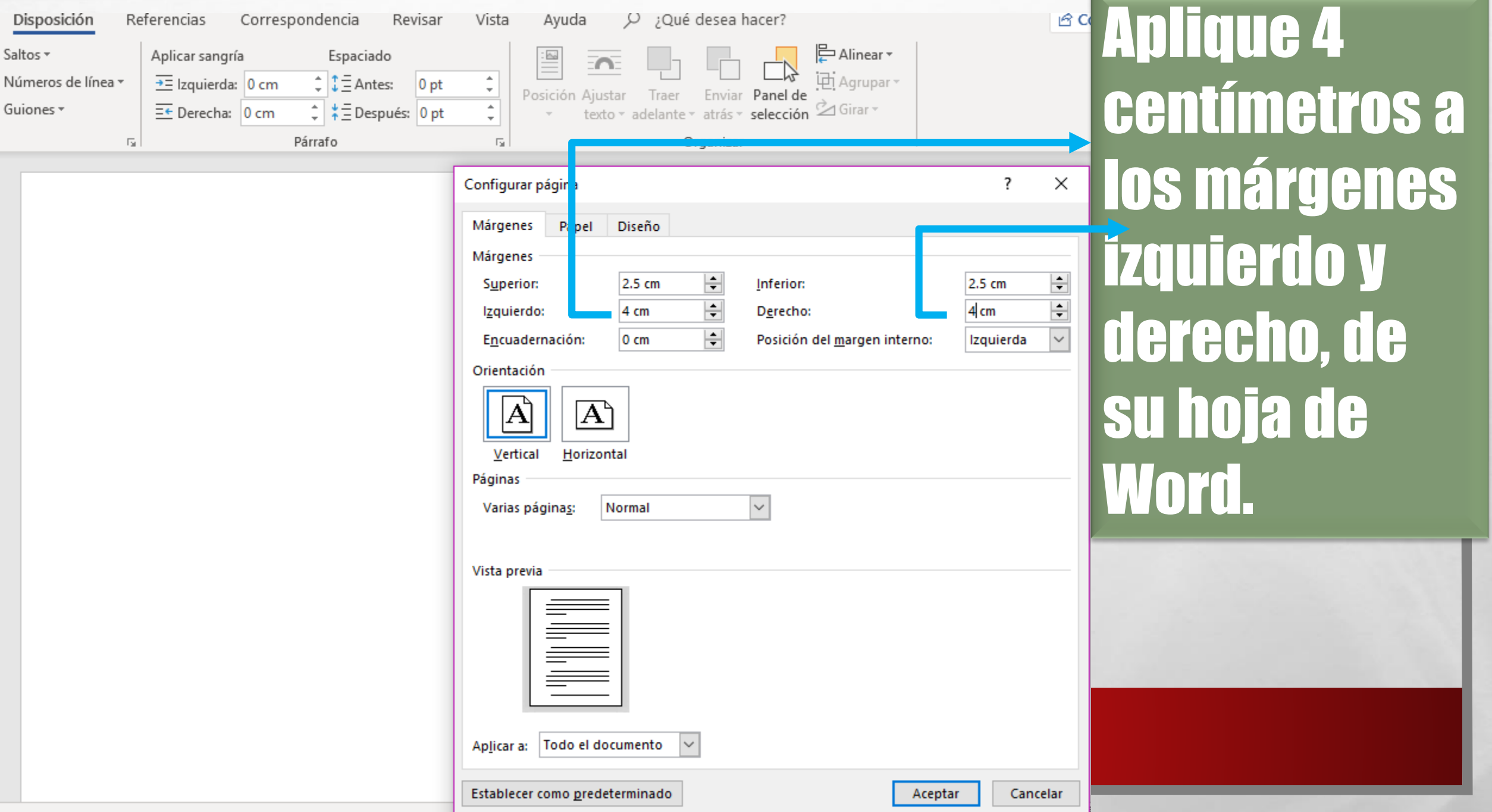

 $\mathcal{L}_{\alpha}$ 

 $\frac{1}{2}$ 

郷

 $\frac{1}{2}$ 

长.

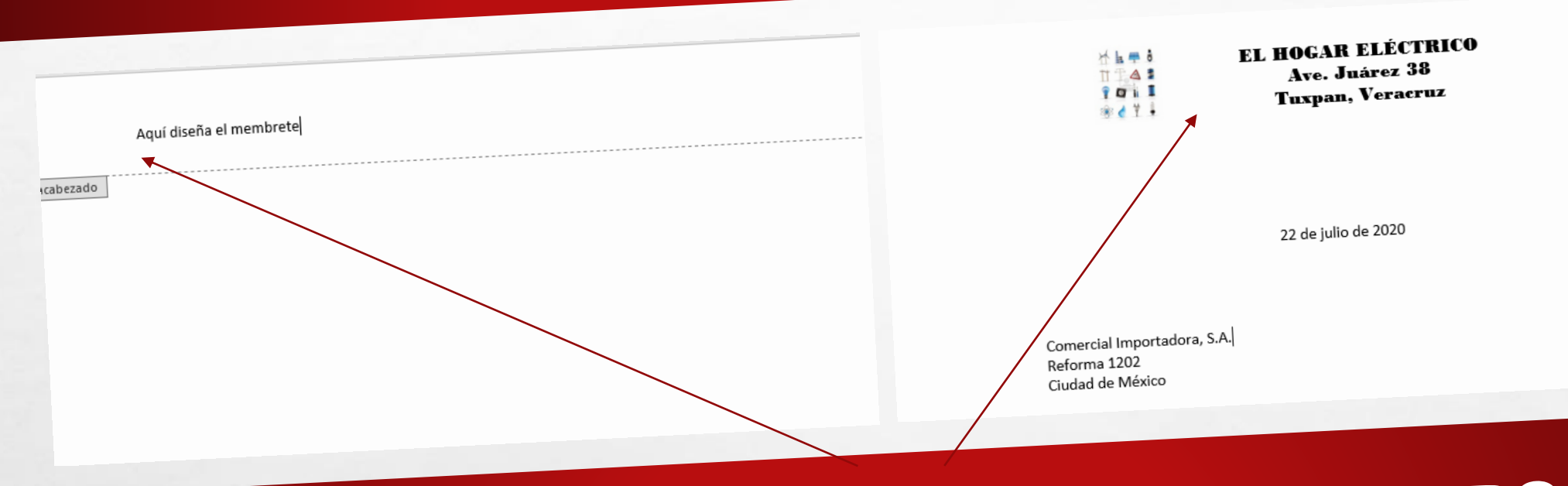

# EL MEMBRETE DISÉÑELO DENTRO DEL

En la carta, sólo utilice fuentes formales. Así, la escritura será clara. Igualmente, use Fuente de 8, 9, 10, 11 ó 12.

> Reforma 1202 Ciudad de México

Muy estimados señores

 $\label{eq:2} \begin{array}{ll} \hat{E}_{\alpha\beta} & \hat{E}_{\beta\beta} \\ \end{array}$ 

 $\mathbb{R}^n$ 

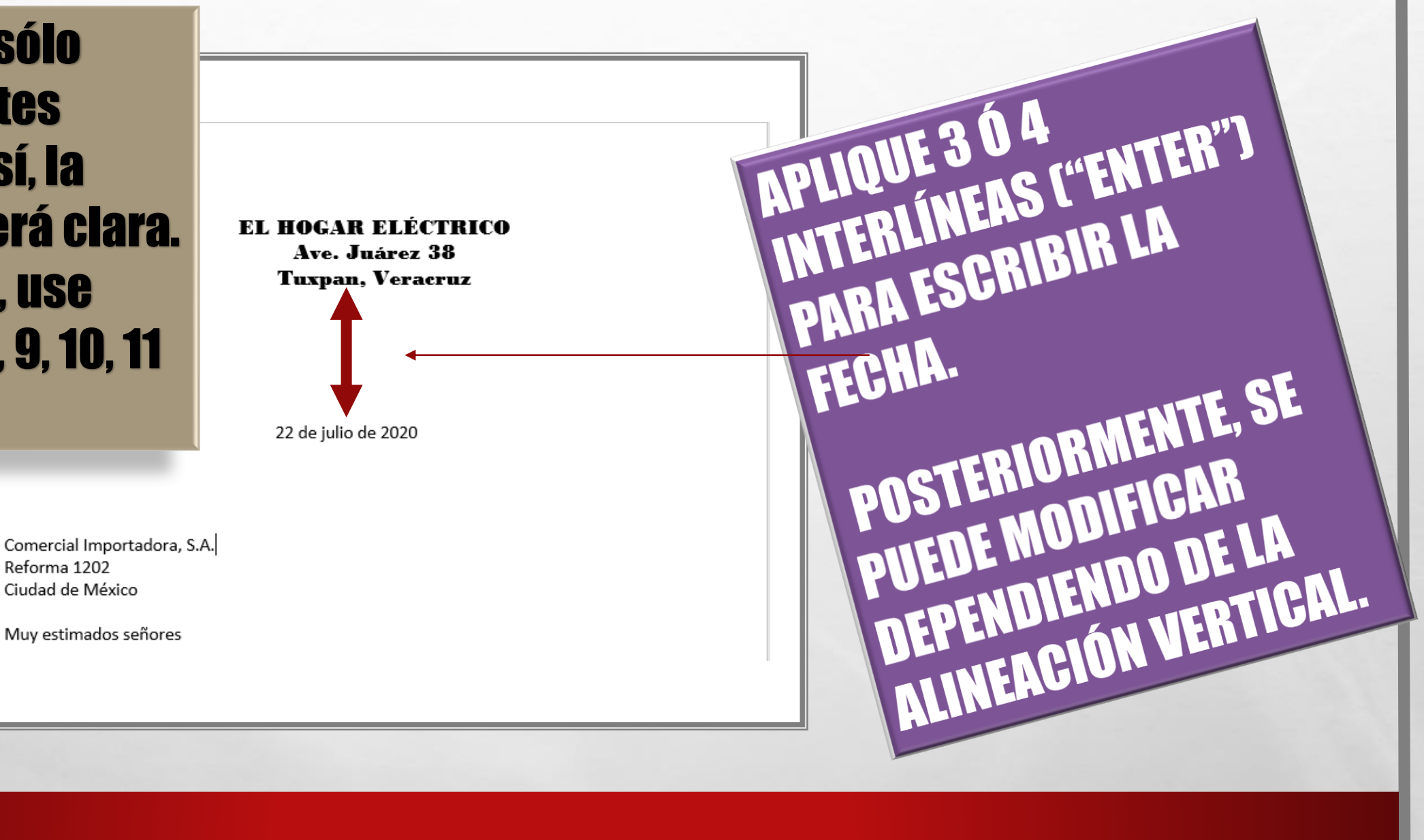

₩.

#### Si va a distribuir una carta con estilos en **los que algunos de** sus elementos inicien del centro de la hoja a la derecha....

**También, las sangrías** al inicio de párrafo se aplican con el tabulador, dando click una vez.

**ALLES** 

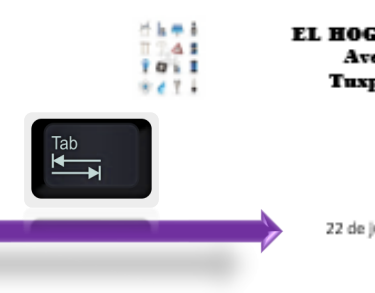

EL HOGAR ELÉCTRICO Ave. Juárez 38 Tuxpan, Veraeruz

22 de julio de 2020

Comercial Importadora, S.A. Reforma 1202 Ciudad de México

Muy estimados señores

Acabo de recibir las mercancias de mi pedido del 12 de julio del presente año. Al revisarlas encontré que, aunque en los documentos vienen correctamente anotadas las partidas, en vez de enviarme una docena de Tostadores No. 1, me enviaron doce piezas del número 22, que no se vende tan bien como el otro.

En consecuencia, voy a devolver dicha mercancía, gastos por cuenta de ustedes, y les suplico ordenar inmediatamente la reposición de esa partida de mi pedido.

Sin otro particular por el momento, nos despedimos de ustedes.

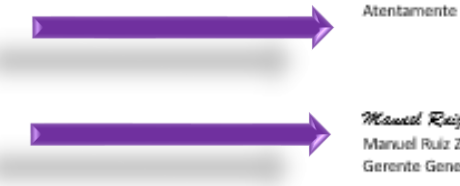

Maucd Reiz Zeiza Marwel Ruiz Zúřiga Gerente General

MRZ\*im

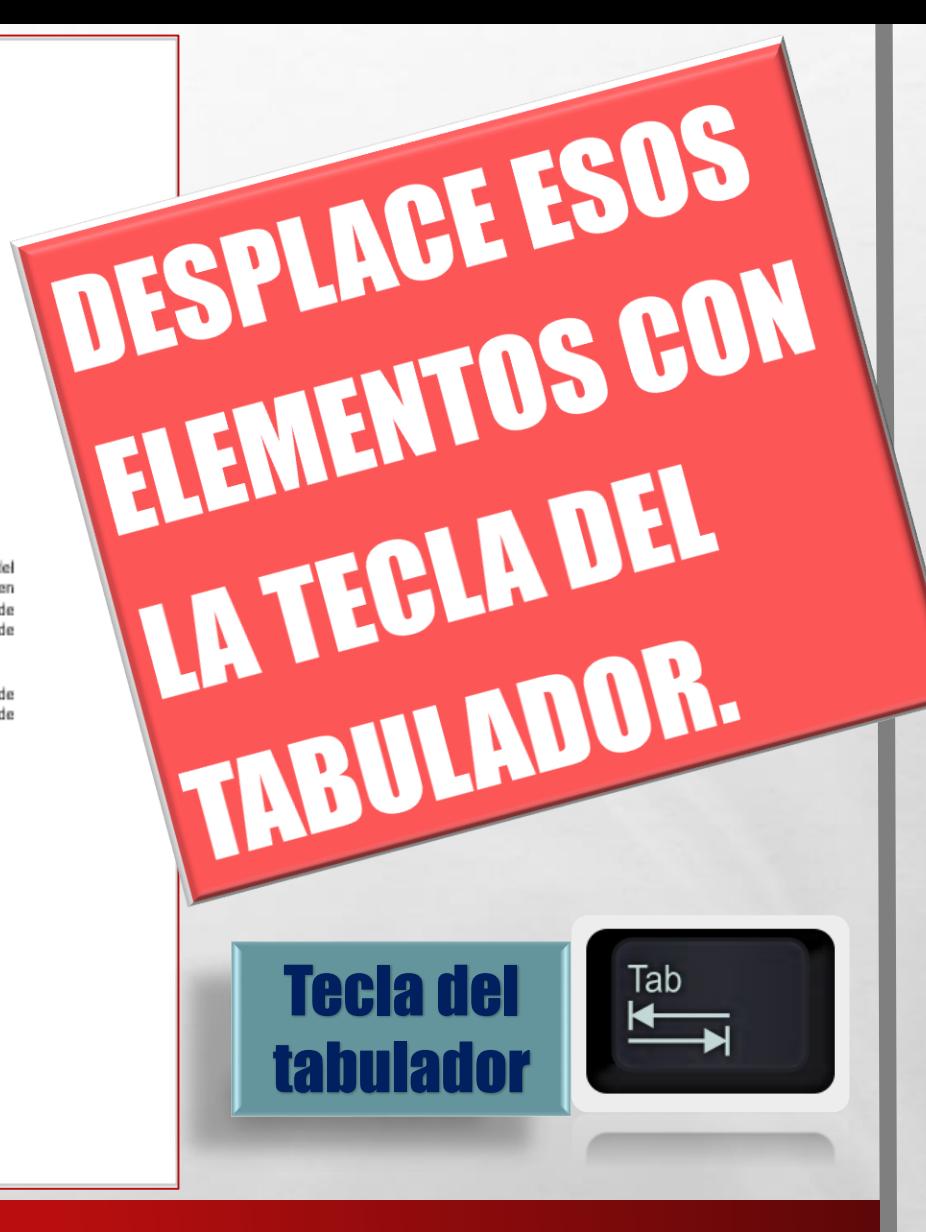

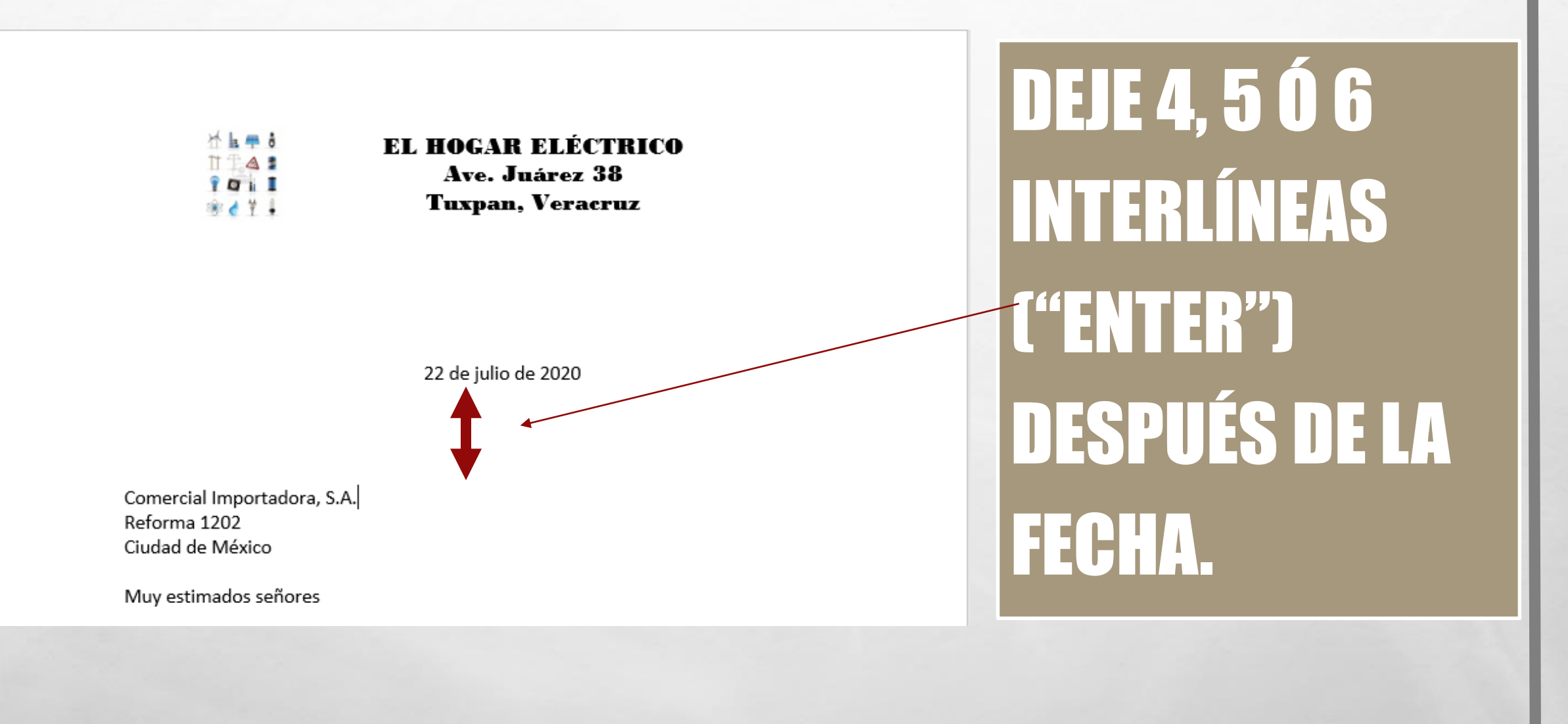

 $\label{eq:2} \begin{array}{ll} \hat{E}_{\alpha\beta} & \hat{E}_{\beta\beta} \\ \end{array}$ 

 $\mathcal{L} \neq \emptyset$ 

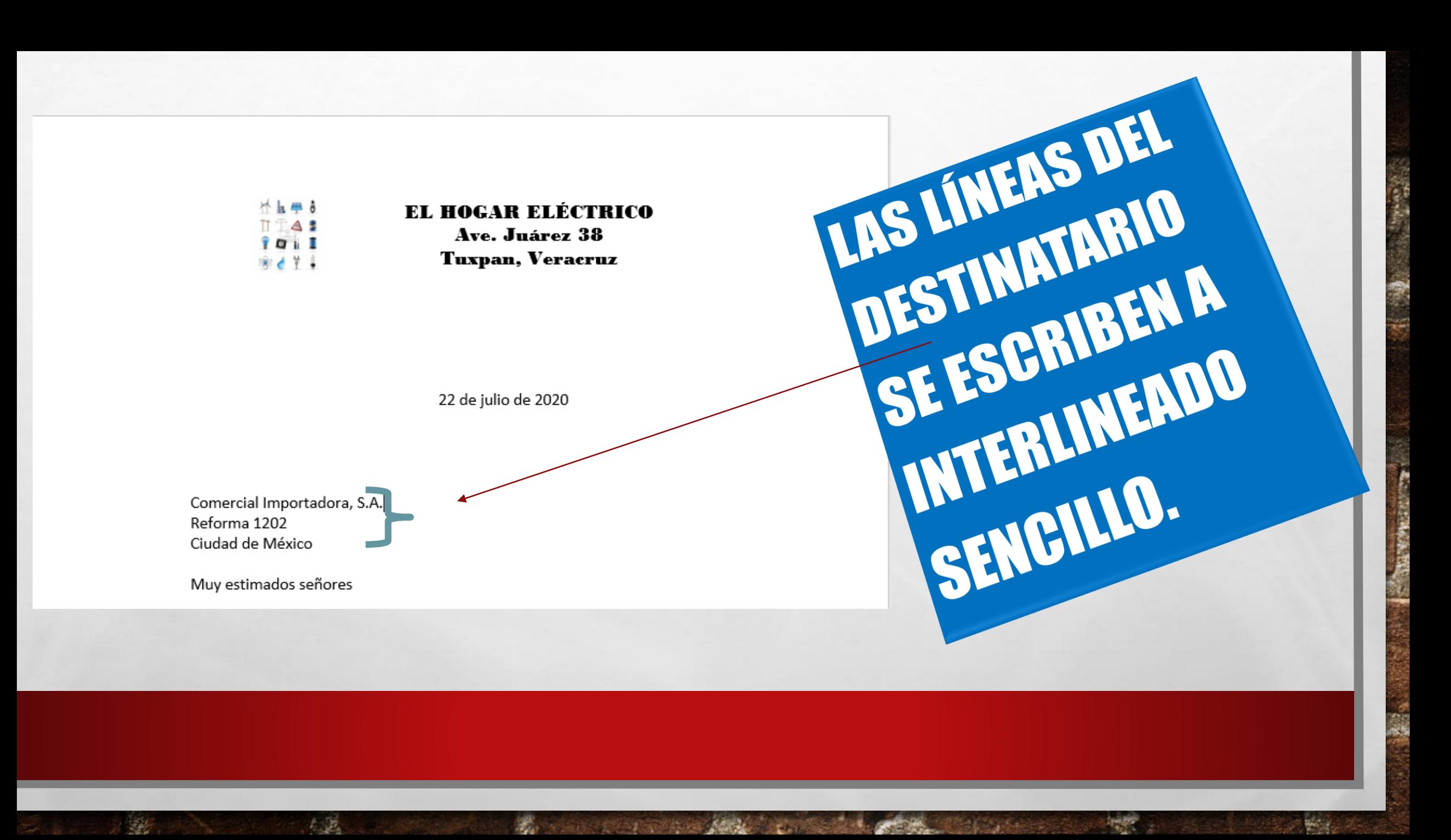

Muy estimados amigos:

Tenemos el agrado de presentarles al señor Carlos Gómez, portador de la presente, quien está ampliamente autorizado para discutir con ustedes

DEJAMOS 2

C"ENTER") DESPUÉS

DEL DESTINATARIO.

22 de NYTERLÍNEAS

la presente, quien está ampliamente autorizado para discutir con ustedes Tenemos el agrado de presentarles al señor Carlos Gómez, portador de

**ALLES COMPANY** 

 $\label{eq:2} \mathcal{L}_{\alpha} = \mathcal{L}_{\alpha}$ 

 $\mathcal{L}$ 

Muy estimados amigos:

Tenemos el agrado de presentarles al señor Carlos Gómez, portador de la presente, quien está ampliamente autorizado para discutir con ustedes la presente, quien está ampliamente autorizado para discutir con ustedes

<sup>DEJAMOS 2</sup>

DEL SALUDO.

L"ENTER") DESPUÉS

彩.

**enemos el agrado de presentarles al señor Carlos Gómez, portador de** 

**STATISTICS** 

 $\label{eq:2} \mathcal{L}_{\alpha} = \mathcal{L}_{\alpha}$ 

 $\frac{1}{2}$ 

Muy estimados amigos:

 $\label{eq:2} \begin{array}{ll} \hat{E}_{\alpha\beta} & \hat{E}_{\beta\beta} \\ \end{array}$ 

 $\mathcal{L} \neq \emptyset$ 

Tenemos el agrado de presentarles al señor Carlos Gómez, portador de la presente, quien está ampliamente autorizado para discutir con ustedes todos los detalles relativos a la reorganización de su sistema de contabilidad.

Esperamos se llegue a un acuerdo satisfactorio para ambos, para iniciar desde luego las labores respectivas.

Atentamente,

**CONTRACTOR** 

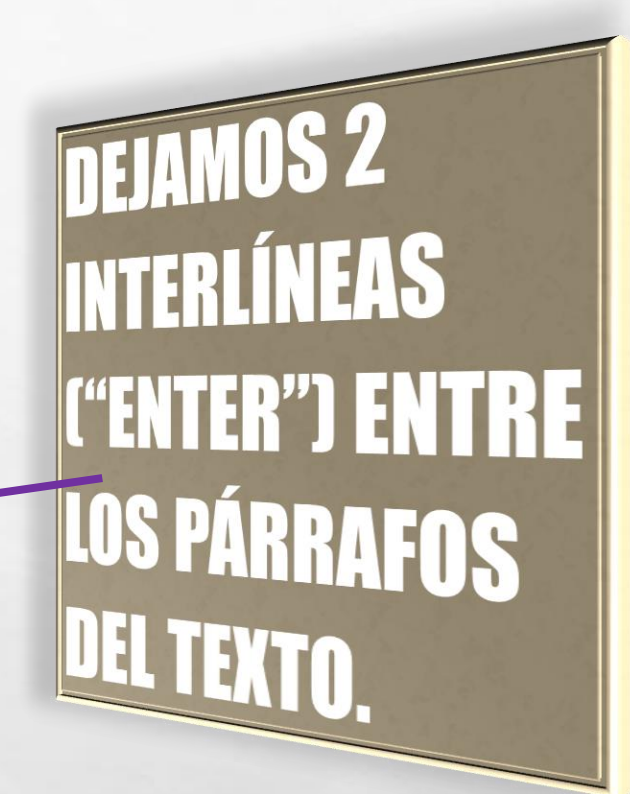

 $\mathbb{A}$ 

 $\frac{1}{2}$ 

Muy estimados amigos:

Tenemos el agrado de presentarles al señor Carlos Gómez, portador de la presente, quien está ampliamente autorizado para discutir con ustedes todos los detalles relativos a la reorganización de su sistema de contabilidad.

Esperamos se llegue a un acuerdo satisfactorio para ambos, para iniciar desde luego las labores respectivas.

Atentamente,

**BETWEEN THE COMMUNIST STATE** 

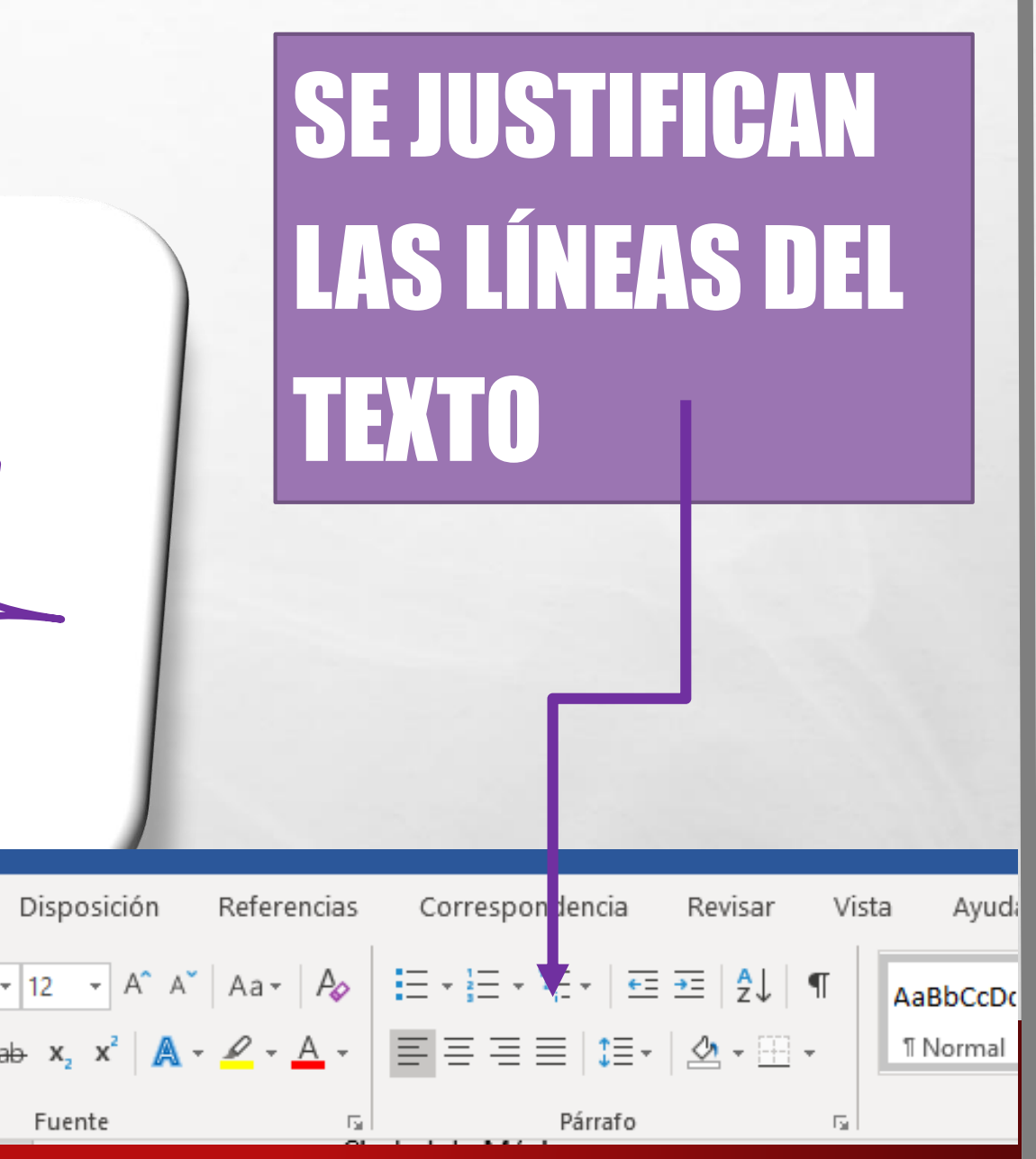

**Page** 

**West** 

Muy estimados amigos:

 $\label{eq:2} \begin{array}{ll} \hat{E}_{\alpha\beta} & \hat{E}_{\beta\beta} \\ \end{array}$ 

 $\frac{1}{2}$ 

Tenemos el agrado de presentarles al señor Carlos Gómez, portador de la presente, quien está ampliamente autorizado para discutir con ustedes todos los detalles relativos a la reorganización de su sistema de contabilidad.

Esperamos se llegue a un acuerdo satisfactorio para ambos, para iniciar desde luego las labores respectivas.

Atentamente,

**All Actions of the Seat** 

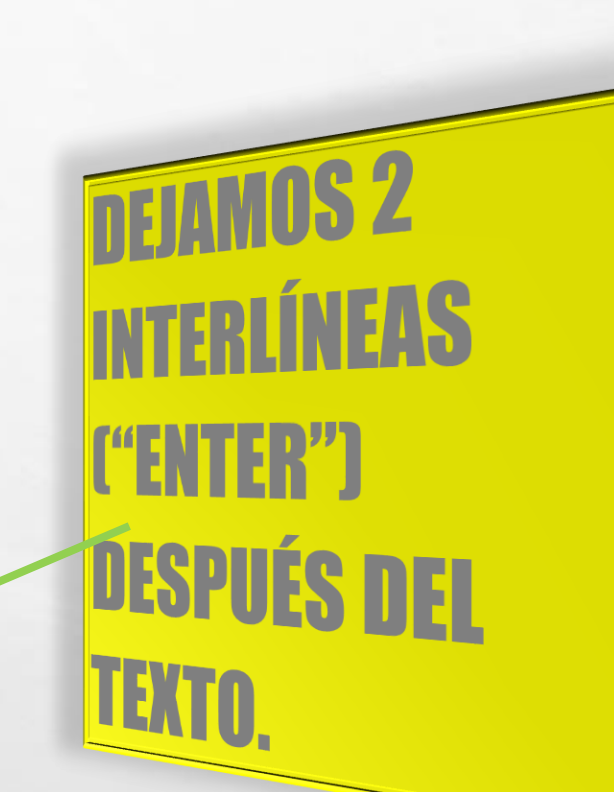

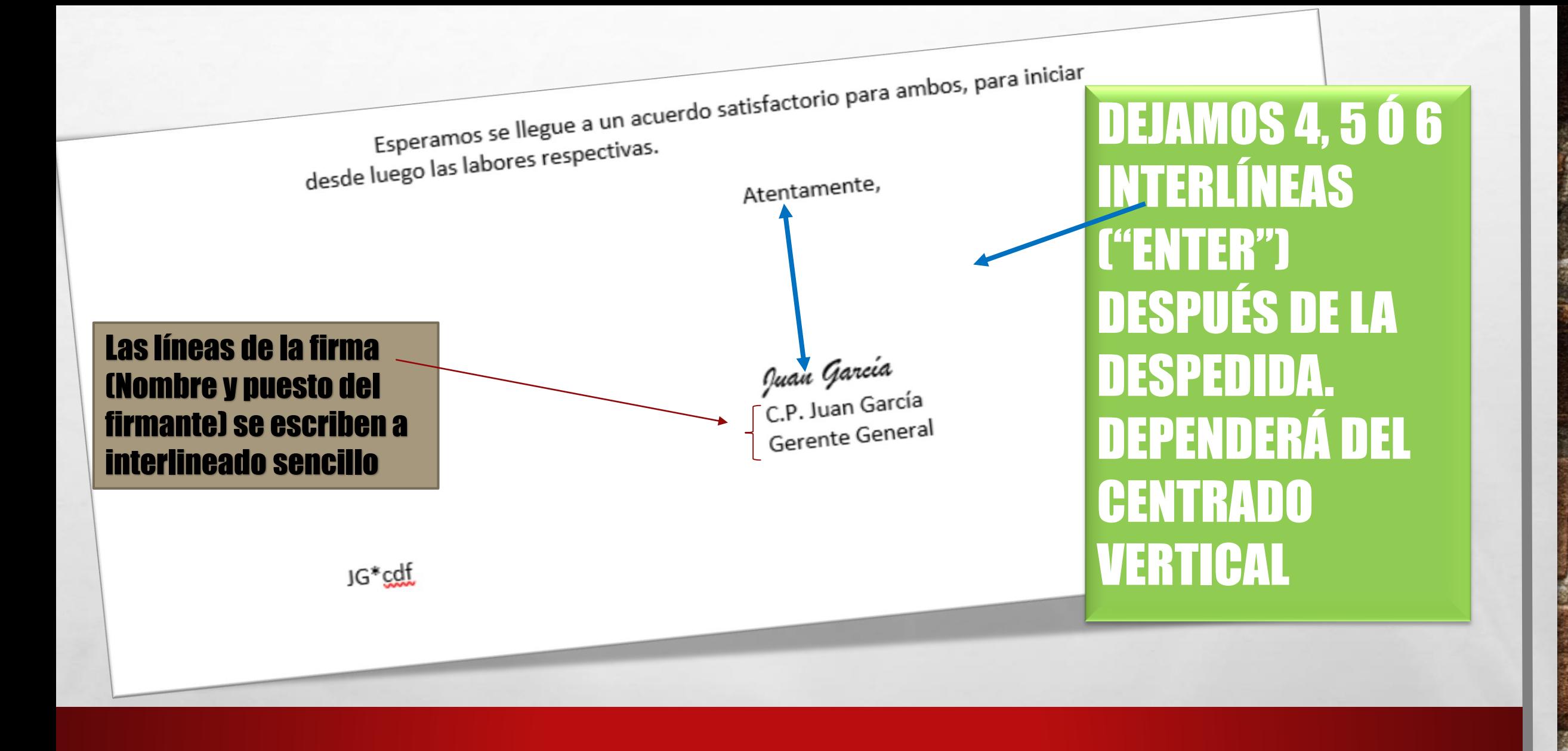

**We are the first that the first of the contract of the contract of the contract of the contract of the contract of the contract of the contract of the contract of the contract of the contract of the contract of the contra** 

**Page** 

 $\label{eq:2} \mathcal{L}_{\alpha} = \mathcal{L}_{\alpha}$ 

 $\mathcal{L}_{\mathcal{L}}$ 

Esperamos se llegue a un acuerdo satisfactorio para ambos, para iniciar<br>La labores respectivas. Esperamos se llegue de las labores respectivas. Atentamente, Juan García<br>C.P. Juan García Después de la Gerente General Firma, se aplican 3 JG\*cdf interlíneas.

The same that the common full the same

**Page** 

**光** 

 $\mathbb{R}^2$ 

 $\mathcal{L}_\text{A}$ 

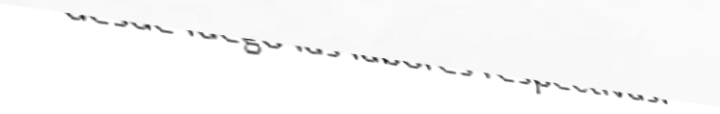

Atentamente,

Juan García

C.P. Juan García Gerente General

Anexo: Folleto JG\*cdf

 $\label{eq:1} \mathcal{L}_{\alpha}(\mathbf{z})$ 

 $\mathcal{L}_{\mathcal{L}}$ 

Si existen otros elementos a parte de las iniciales de referencia, entre estos van 2 interlíneas.

Después de la

**Firma, se** 

aplican 3

interlíneas.

**WATER** 

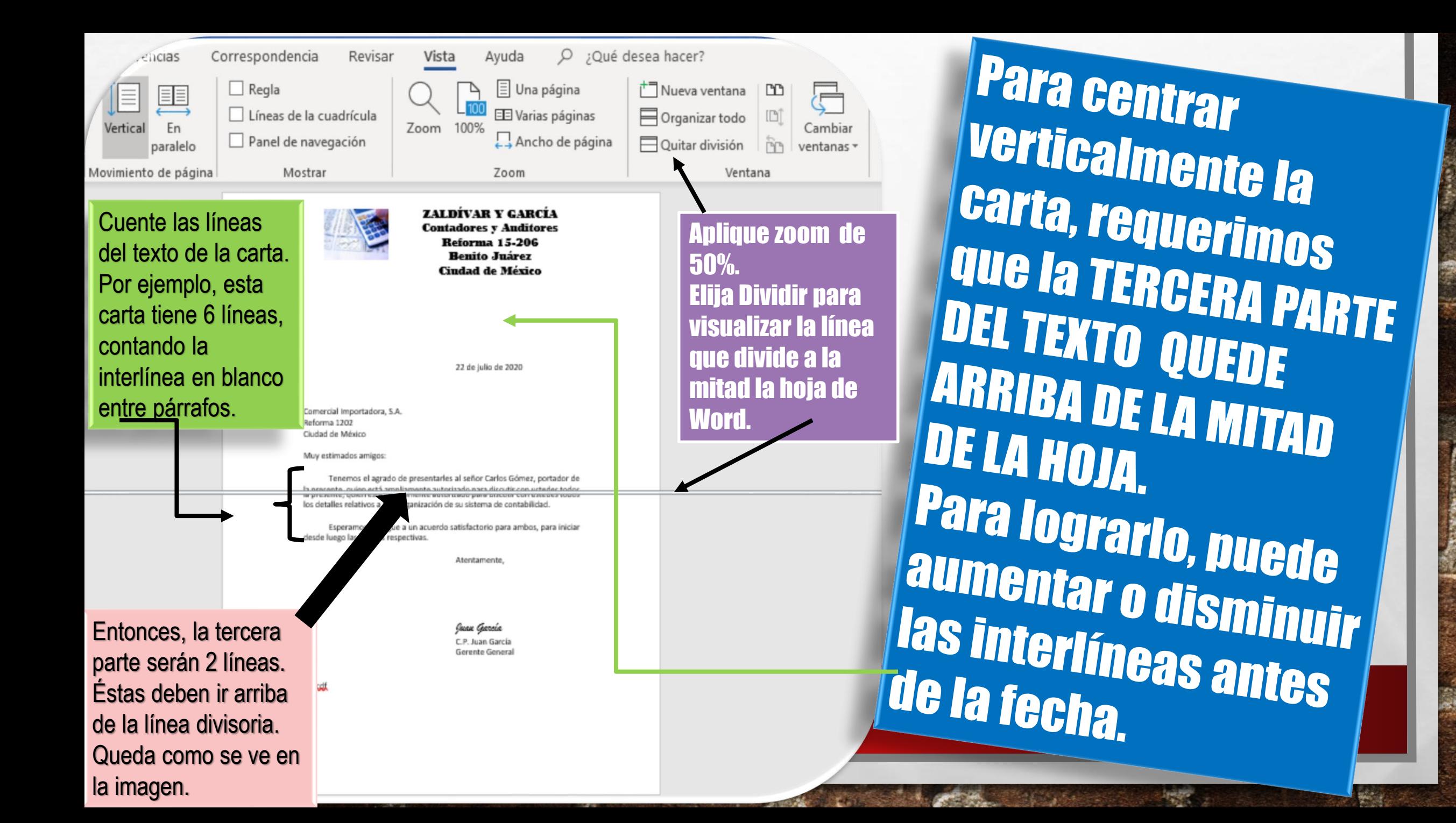

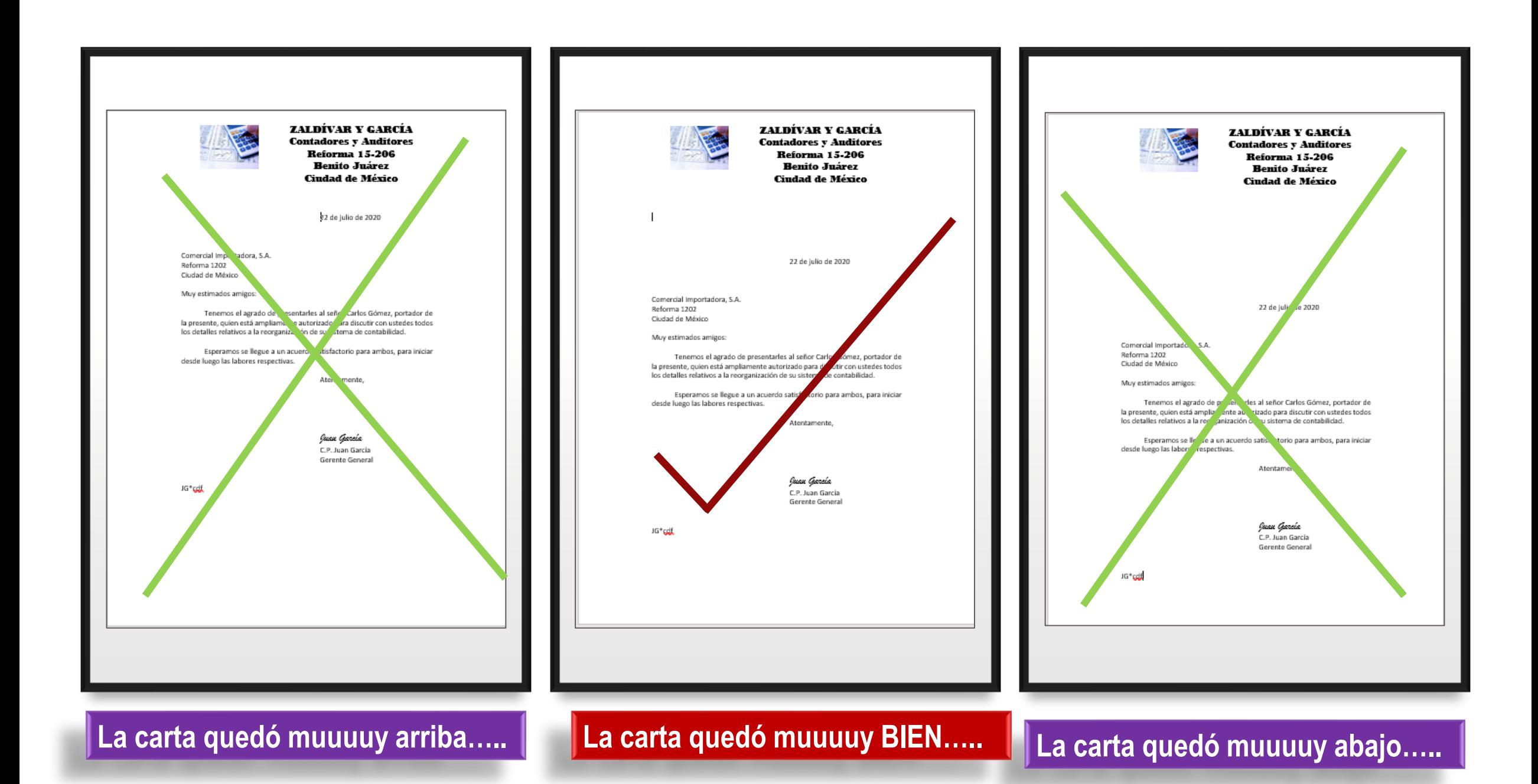